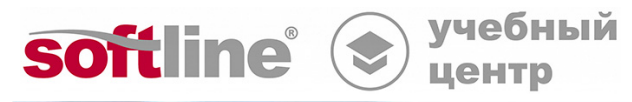

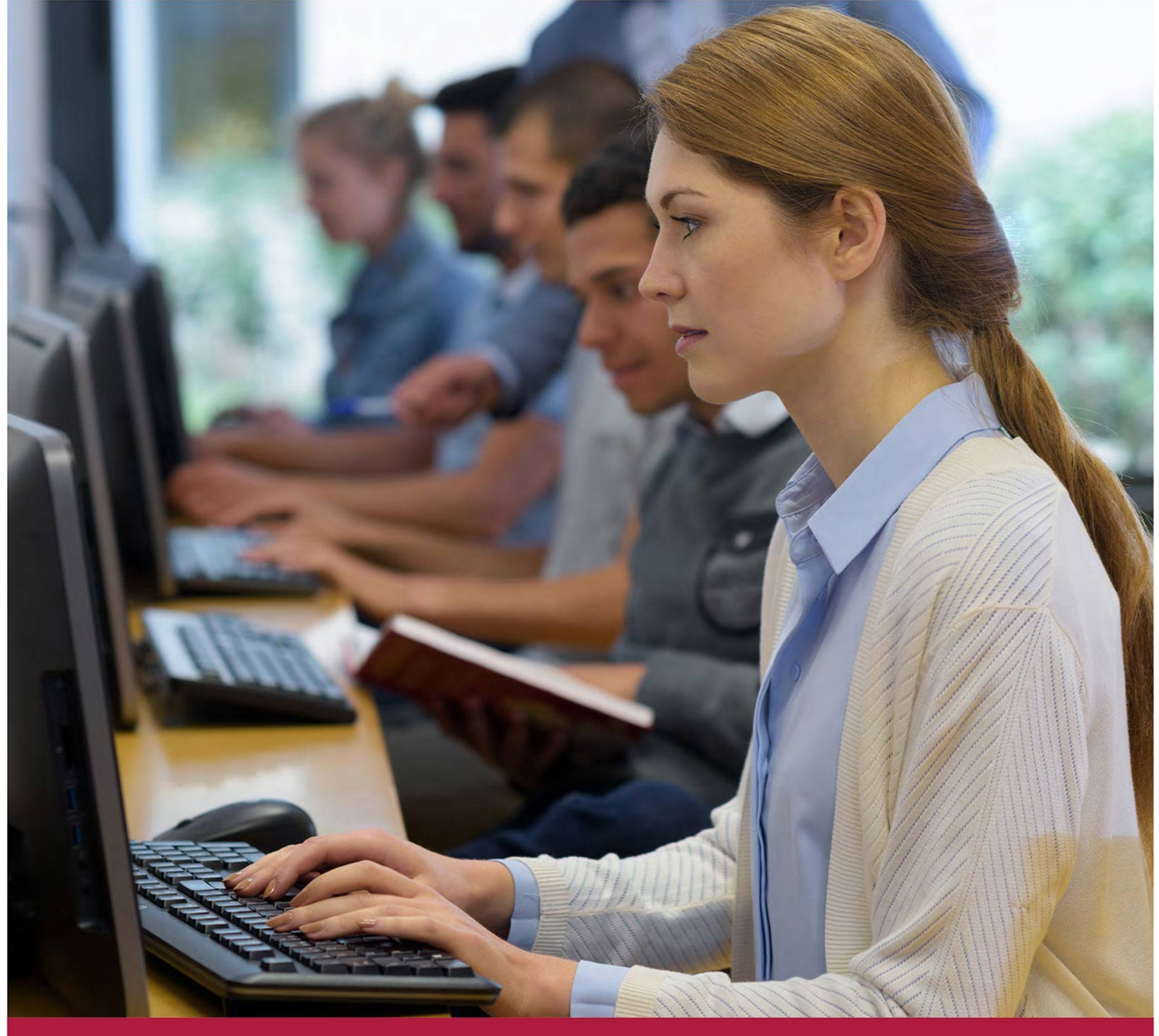

# **Kaspersky Endpoint Security and Management**

Код курса: KL 002.12.1

8 (800) 505-05-07 | edusales@softline.com | edu.softline.com © Softline, 2024

#### **Kaspersky Endpoint Security and Management**

Код курса: KL 002.12.1

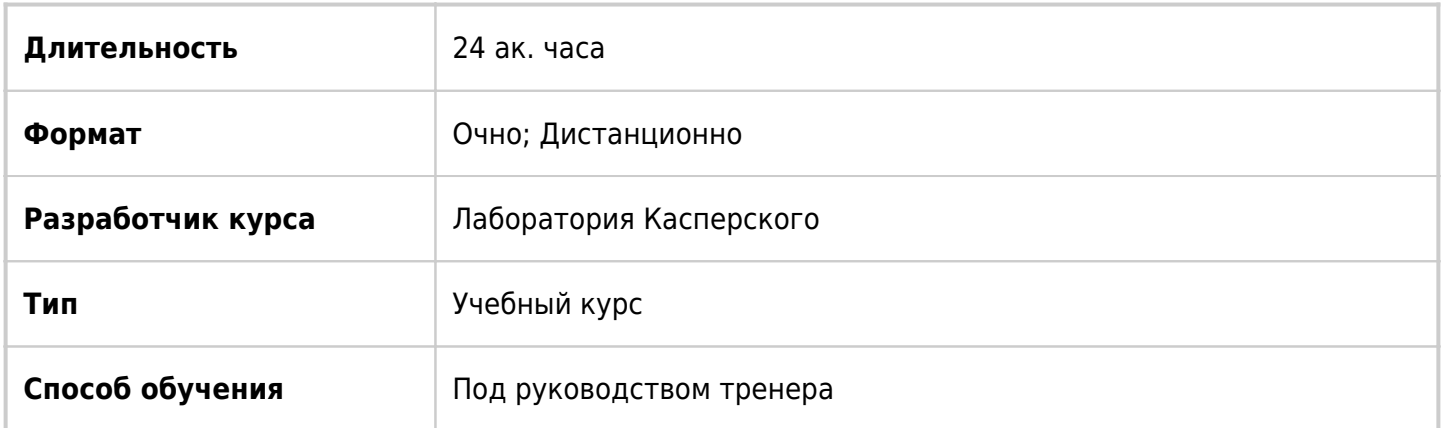

## О курсе

Курс Kaspersky Endpoint Security and Management готовит к проектированию, внедрению и обслуживанию систем защиты сетей Windows, построенных на Kaspersky Endpoint Security и централизованно управляемых через Kaspersky Security Center. Он рассказывает о продуктах, которые нужны, чтобы защитить сеть примерно до 1000 узлов, сосредоточенных в одном месте. Под узлами курс понимает серверы и рабочие станции под управлением Windows.

## Подробная информация

#### **Профиль аудитории:**

• Курс ориентирован на системных администраторов Microsoft Windows, специалистов и администраторов безопасности, инженеров технической и предпродажной поддержки.

#### **Предварительные требования:**

- Понимание основ сетевых технологий: TCP/IP, DNS, электронной почты, web.
- Базовые навыки администрирования OS Windows.
- Базовые знания об информационной безопасности.

#### **По окончании курса слушатели смогут:**

- Описать возможности Kaspersky Endpoint Security для Windows и Kaspersky Security Center
- Спроектировать и внедрить оптимальное решение для защиты сетей Windows, основанное на Kaspersky Endpoint Security и управляемое через Kaspersky Security Center
- Осуществлять обслуживание внедренной системы на всех стадиях эксплуатации.

### Программа курса

#### **Модуль 1. Внедрение**

Общие сведения

Установка Kaspersky Security Center

Лабораторная работа 1. Установить Kaspersky Security Center

Установка Kaspersky Endpoint Security на компьютеры

Лабораторная работа 2. Внедрить Kaspersky Endpoint Security

Работа с группами управляемых устройств

Лабораторная работа 3. Создать структуру управляемых компьютеров

• Kaspersky Security Center Cloud Console

#### **Модуль 2. Управление защитой**

- Как Kaspersky Endpoint Security защищает компьютер
- Как настроить защиту файлов
- Как настроить защиту от угроз по сети

Лабораторная работа 4. Настроить защиту от файловых угроз

Лабораторная работа 5. Настроить защиту от почтовых угроз

Лабораторная работа 6. Проверить защиту от веб-угроз

• Как настроить защиту от сложных угроз

Лабораторная работа 7. Проверить защиту сетевых папок от программ-вымогателей

Лабораторная работа 8. Проверить защиту от бесфайловых угроз

Лабораторная работа 9. Проверить защиту от эксплойтов

Лабораторная работа 10. Настроить Предотвращение вторжений для защиты от программвымогателей

• Как контролировать сетевые соединения

Лабораторная работа 11. Проверить Защиту от сетевых атак

#### **Модуль 3. Контроль**

- Общие сведения
- Контроль приложений

Лабораторная работа 12. Настроить Контроль приложений

Лабораторная работа 13. Заблокировать запуск неизвестных файлов в сети

- Контроль устройств
- Веб-Контроль

#### Лабораторная работа 14. Настроить контроль доступа к веб-ресурсам

Адаптивный контроль аномалий

Лабораторная работа 15. Настроить Адаптивный контроль аномалий

#### **Модуль 4. Kaspersky Endpoint Detection and Response Optimum**

- Введение
- Развертывание Kaspersky Endpoint Detection and Response Optimum
- Реагирование на событие обнаружения

Лабораторная работа 16. Имитировать атаку на сеть предприятия

Лабораторная работа 17. Развернуть Kaspersky Endpoint Detection and Response Optimum

Лабораторная работа 18. Подготовить Endpoint Detection and Response Optimum к работе

Лабораторная работа 19. Расследование инцидента

#### **Модуль 5. Администрирование**

- Усиление защиты Сервера администрирования
- Аварийное восстановление
- Настройка политик и задач

Лабораторная работа 20. Настроить защиту паролем

- Хранение событий и интеграция с SIEM
- Управление уязвимостями
- Панели мониторинга и отчеты

Лабораторная работа 21. Настроить панель мониторинга

Лабораторная работа 22. Настроить отчеты

- Чеклисты
- Техническая поддержка

Лабораторная работа 23. Собрать диагностическую информацию

#### **[Посмотреть расписание курса и записаться на обучение](https://edu.softline.com:443/vendors/laboratoriya-kasperskogo/kaspersky-endpoint-security-and-management-00321617/)**

### **Обращайтесь по любым вопросам**

к менеджерам Учебного центра Softline

**8 (800) 505-05-07** | edusales@softline.com

### **Ждём вас на занятиях в Учебном центре Softline!**

## Почему Учебный центр Softline?

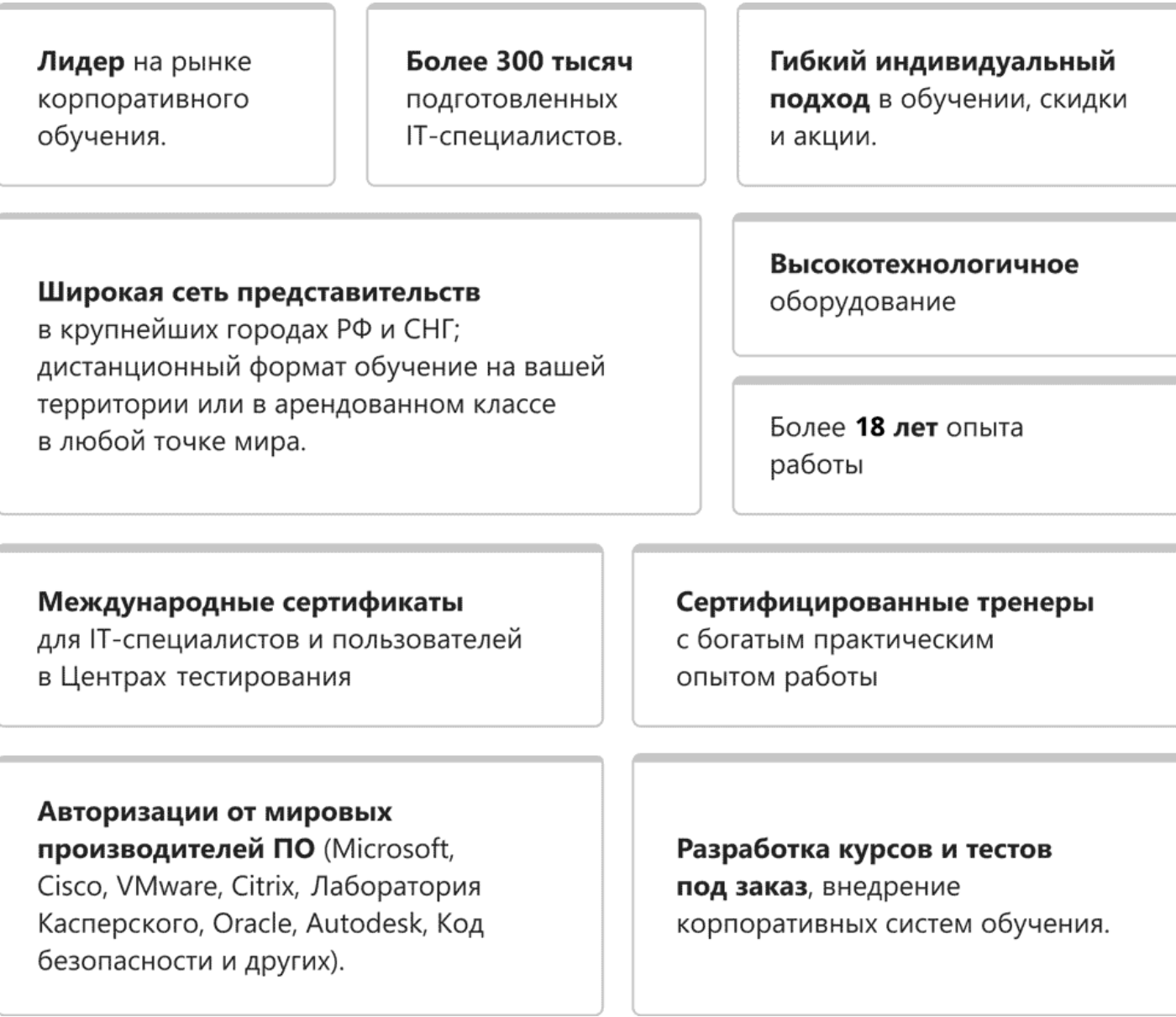

### **Подробнее об Учебном центре Softline**

Вы можете узнать из [профайла.](https://edu.softline.com/media/edu-profile-2021.pdf)